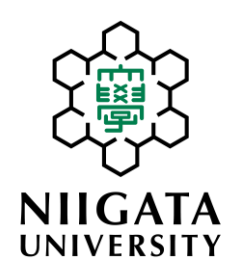

授業料納入に関するご案内

新潟大学では授業料の納入に際し、金融機関の預金口座からの振替による 「授業料口座振替制度」により納入していただいております。振替口座は、 事前に下記の新潟大学のWEBサイトからご登録いただく必要があります。

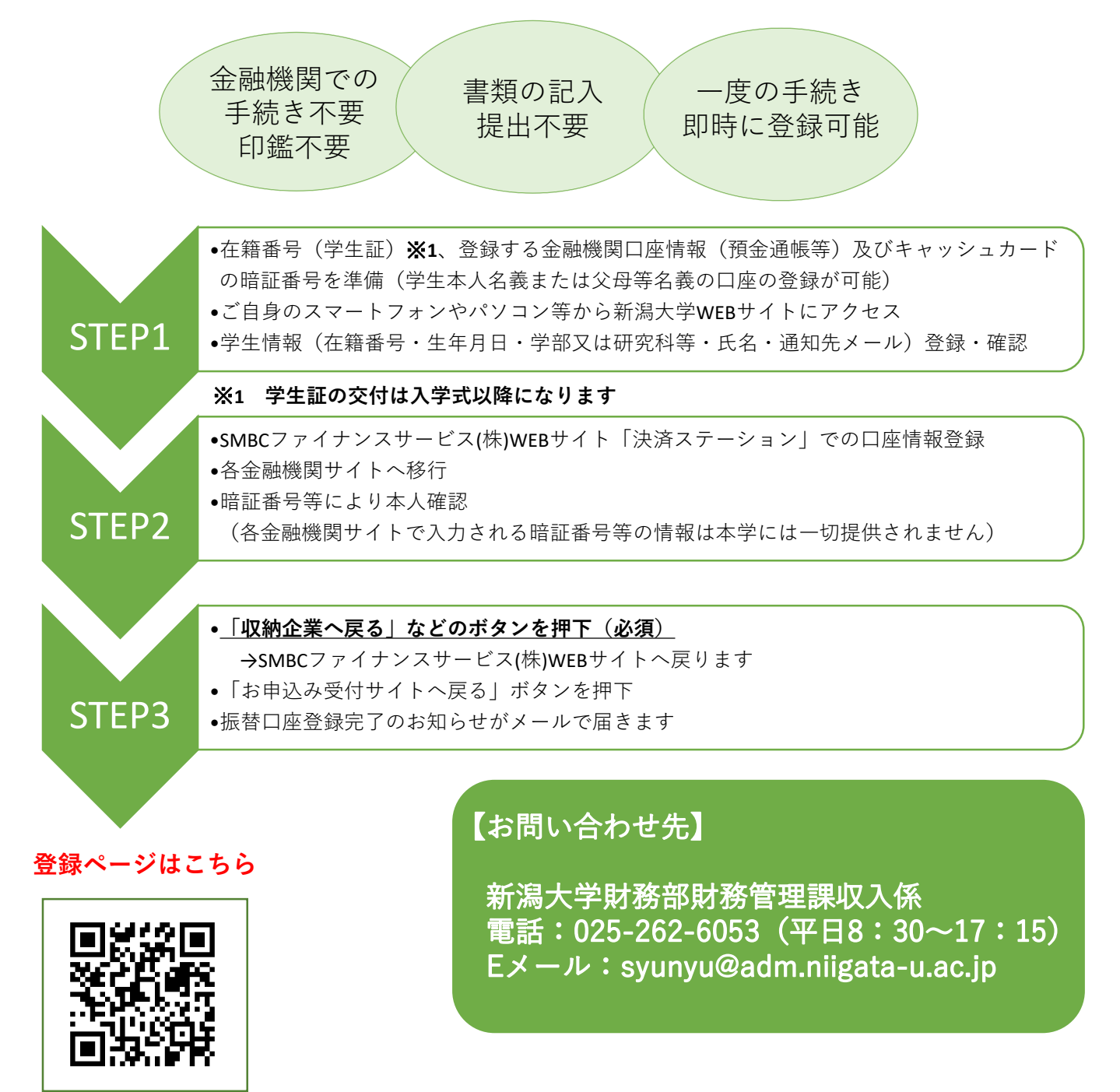

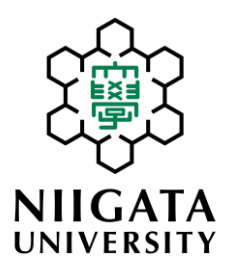

## **Information on payment of tuition fees**

Niigata University accepts payment for tuition fees through bank transfer called "Tuition Fee Account Transfer System." You need to register your bank transfer account in advance on our website as shown below.

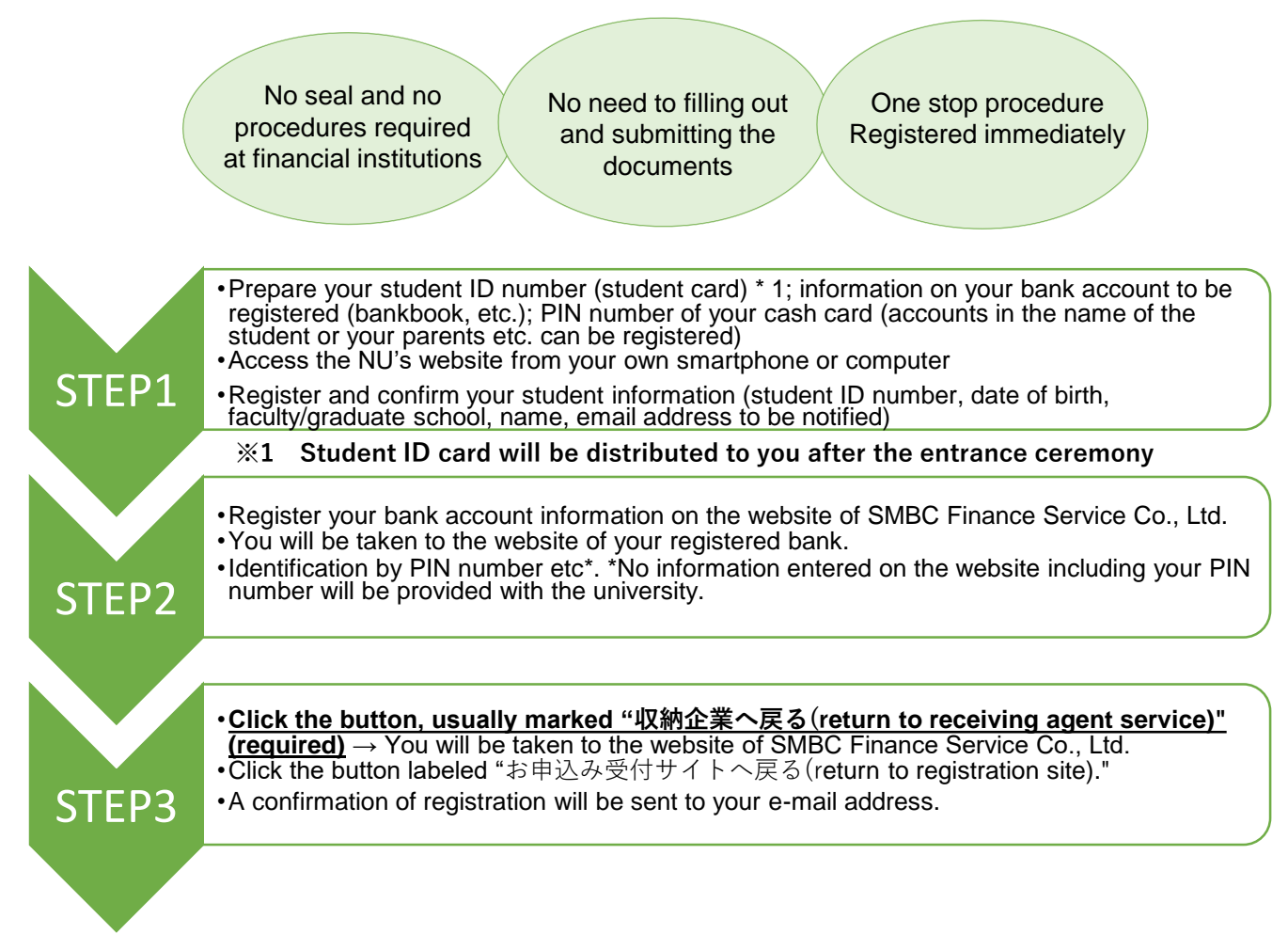

## **To access the website**

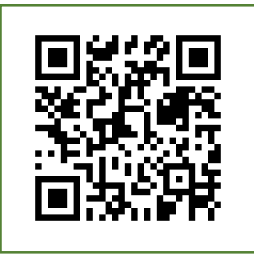

Scan this QR code or Click [HERE](https://srv5.asp-bridge.net/niigata-u/top_new/)

## [Contact]

**Income Section, Financial Management Division, Finance Department, Niigata University** Phone: 025-262-6053 (Weekdays 8: 30-17: 15) E-mail: syunyu@adm.niigata-u.ac.jp